**Fossil Кряк Скачать**

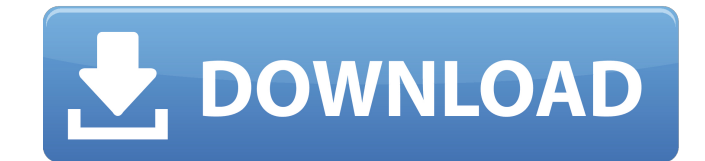

**Fossil Crack+ License Key Download [32|64bit]**

# [1] ИСКОПАЕМОЕ сочетает в себе базу данных объектов Ruby и мощную поисковую систему. При извлечении ваше дерево автоматически синхронизируется с удаленным репозиторием. Единственное действие, которое требуется от вас, — это загружать и выгружать код. Когда вы

закончите с изменением, вы увидите дерево в вашем локальном репозитории, которое соответствует дереву в удаленном репозитории. Команды, обычно используемые в локальном репозитории, будут работать и в удаленном. Вы можете просматривать файлы на сервере, перечисляя их URL-адреса в виде дерева или используя поиск. Fossil Crack For Windows очень эффективно синхронизирует большие деревья, а также может

3 / 25

представление обновляются. Используйте встроенную команду diff для просмотра различий

#### древовидное

позволяет ему быстро просматривать большие деревья. Если у файла есть версии, статус, различия и

проект из одного источника в удаленные хранилища. Все ветки и теги поддерживаются. [2] FOSSIL обладает отличной производительностью, что

работать с большими постоянно меняющимися деревьями. Fossil Product Key может отслеживать

между версиями. Пользователи могут фильтровать дерево по определенным ветвям, тегам, путям или своим собственным ветвям. [3] FOSSIL может обрабатывать большие файлы так же эффективно, как и маленькие. Он имеет внутреннее управление версиями, что позволяет просматривать изменения с течением времени без необходимости загружать всю историю. [4] При создании нового проекта вы получите приветственное

сообщение, в котором вас попросят указать ваше имя и адрес электронной почты. Резервная копия будет создана на вашем рабочем столе для безопасного хранения. Если вы выполняете автоматическую синхронизацию с удаленным репозиторием, будет создана локальная копия, чтобы вы могли импортировать изменения в удаленную версию при восстановлении. Командная строка будет автоматически обновлена именами проектов с

удаленного сервера. Это гарантирует, что удаленный репозиторий может быть автоматически синхронизирован с автономной копией Fossil. [5] FOSSIL имеет интеграцию с GitHub. Можно проверить ИСКОПАЕМОЕ из проекта GitHub. [6] ИСКОПАЕМОЕ поддерживает несколько ветвей в данном репозитории. Поддержка тегов, ветвей и слияний между ветвями. [7] FOSSIL поддерживает несколько проектов в одном репозитории. FOSSIL

#### позволяет синхронизировать несколько проектов из одного репозитория. [8] FOSSIL поддерживает несколько удаленных репозиториев, что позволяет

**Fossil For Windows**

## Fossil Crack For Windows это инструмент, используемый для управления и совместной разработки исходного кода. Модульная архитектура Fossil Crack позволяет совместно использовать репозиторий

или хранить его локально с дополнительными функциями, такими как контроль версий (git, mercurial и т. д.) и плагины для сценариев. Инструмент поддерживается GitHub, текущая версия — 2.7.9. Исходный код ископаемого: Требования к окаменелостям: Установлено: SQLite версии от 2.0.4 до 3.8.4. Лицензия: Стандартная общественная лицензия GNU версии 2 Совместимость: Windows (2000/XP/7/8/8.1/10)

Совместимость: Darwin/Mac OS X Совместимость: Линукс Требуемый уровень Python: Python 2.4 или выше Требуемый уровень Perl: Perl 5.20 или выше Требуемая версия Subversion: Subversion 1.5.0 или выше Требуемая версия Mercurial: Mercurial 0.9.5 или выше Требуемая версия Bitbucket: Bitbucket 1.2 или выше Требуемая версия Pagekite: Pagekite 2 или выше Дополнительные поддерживаемые версии Требуемый источник Subversion: Subversion 1.5 или выше Требуемый

источник Mercurial: Mercurial 0.9 или выше Требуемый источник Bitbucket: Bitbucket 1.2 или выше Требуемый источник поиска XOR: Sourceforge Требуемый источник поиска Trac: Trac Требуемый источник свежего мяса: Freshmeat Требуется источник GitHub: GitHub Требуется источник GitLab: GitLab По желанию В Главном меню выберите «Файл» и «Удалить» если для Fossil Serial Key доступен деинсталлятор. Установить Выберите «Файл» и «Установить» —

если для Fossil доступен установщик. Установите флажок «Добавить каталог python для python32, python64 и python», если вы хотите установить Fossil под Python3.x вместо Python2.x. Установите флажок «Добавить каталог bin для python32, python64 и python», если вы хотите установить приложение в папку bin. Установите флажок «Добавить каталог bin для python32, python64 и python», если вы хотите установить приложение в папку bin. Только для x86: перезагрузите компьютер.

#### Вас могут попросить разрешить запуск установки. Нажмите кнопку «Установить». Если вы хотите установить приложение как 1709e42c4c

Fossil — это инструмент командной строки, предназначенный для улучшения процесса разработки проекта за счет обеспечения бесперебойного рабочего процесса с использованием интуитивно понятного интерфейса и простого в освоении синтаксиса. Он поддерживает широкий спектр функций, от контроля версий до отслеживания ошибок, управления вики и

**Fossil License Key Free Download [Updated]**

технических заметок. Fossil распространяется с интерпретатором CLI, который можно использовать как локальную командную строку. Запустив его из командной строки, пользователи получают доступ к полному списку доступных им параметров командной строки. Синтаксис прост и не требует длительного запоминания. Используя Fossil, проекты могут воспользоваться лучшими инструментами управления исходным

кодом и вики-системами и публиковать свою техническую информацию в едином хорошо продуманном интерфейсе. Другими словами, Fossil может облегчить жизнь разработчикам. Особенности ископаемых: o Используйте Git для управления базовыми версиями репозитория. о Отслеживание ошибок о Вики-страницы о Технические примечания o Обеспечение согласованности проекта o Разветвляйте и объединяйте, не нарушая

код о Бесплатный хостинг o Экспорт проектов XCF o Автосинхронизация: непрерывная разработка без перерывов о Поддерживает теги о Поддержка Python 3.1 o Поддерживает алгоритм цифровой подписи SMIME и алгоритм дайджеста JWS. о Поддерживает pkcs11 (opensc) о Поддерживает алгоритмы шифрования AES о Поддержка записи в файл o Поддержка атомарных транзакций (атомарное сохранение) o Поддержка ssh и безопасного протокола

оболочки o Поддержка протокола инфраструктуры открытых ключей SSH (PKI). o Поддержка https-трафика по протоколу SSL/TLS o Поддержка HTTP-трафика через обычный http o Поддерживает базовую аутентификацию HTTP o Поддерживает базовую аутентификацию HTTP с алгоритмом дайджеста. o Поддерживает дайджестаутентификацию HTTP с дайджест-алгоритмом. o Поддерживает дайджестаутентификацию HTTP с алгоритмом RSA-SHA1. o

Поддерживает дайджестаутентификацию HTTP с алгоритмом DSA-SHA1. o Поддерживает дайджестаутентификацию HTTP с алгоритмом DH-SHA1. o Поддерживает дайджестаутентификацию HTTP с алгоритмом ECDH-SHA1. o Поддерживает дайджестаутентификацию HTTP с алгоритмом RC2-SHA1. o Поддерживает дайджестаутентификацию HTTP с алгоритмом CAST-SHA1. o Поддерживает дайджестаутентификацию HTTP с алгоритмом NULL-SHA1. o Поддерживает проблему

аутентификации HTTP o Поддерживает проблему авторизации HTTP o Поддерживает проблему HTTP-прокси o Поддерживает проблему перенаправления HTTP o Поддерживает проблему HTTP Redirect-Proxy. o Поддерживает базовую аутентификацию HTTP с помощью NTLM. o Поддерживает дайджестаутентификацию HTTP с помощью NTLM. о Поддерживает анонимный режим

**What's New In?**

20 / 25

Fossil был создан Кеннетом Ловиндом в августе 1998 года. Fossil можно считать предшественником более популярного Mercurial. Он по-прежнему продолжает оставаться активно поддерживаемым проектом. Ключевая особенность: Это обзор наиболее важных из них: • Синхронизация • Синхронизация проекта Проверка работоспособности (разблокировка, блокировка, разблокировка с помощью пароля, отмена автосинхронизации) • Вики-

интеграция • SQLite • Интерфейс веб-сервера • Более 80 различных команд • Может использоваться через коммутируемое соединение (выделенный сервер не требуется) • Автоматическое резервное копирование • Интеграция VCS с Mercurial, Git, Bazaar, Subversion, ClearCase, Arch, SCCS, RCS, VSS, Camlistore и другими. • Многопользовательская среда (группы, разрешения) • Репозиторий с шифрованием SSL •

Несколько форматов данных • Windows, UNIX/Linux, MacOSX • Настраиваемый вебинтерфейс • Навигационная история • Коммиты с шифрованием GPG • Уведомления по электронной почте • Протестировано более чем с 300 конфигурациями сборки. • Интерфейсы SCM: командная строка, Kactus/Konqueror, Microsoft Visual CVS/TortoiseSVN, MSysGit/GitWeb и другие. • 24 языка, в основном C • См. журналы изменений для минорных версий.

# Смотрите блог Fossil по адресу Главная Информация: Обзор: см. сайт проекта Fossil. ЧАСТО ЗАДАВАЕМЫЕ ВОПРОСЫ: Начиная: Учебники: Документация: Обновления: Примечания к выпуску: Первый из двух эпизодов новой серии, которая возьмет на себя трудности и

Если вы соответствуете минимальным требованиям для Call of Duty, у вас не должно возникнуть проблем с игрой. Поддерживаемая операционная система: Windows 7, Windows 8, Windows 10 Windows 7, Windows 8, Windows 10 Процессор: i3-2120 (4 ядра), i5-2500K (4 ядра), i5-3550 (6 ядер) i3-2120 (4 ядра), i5-2500K (4 ядра), i5-3550 (6 ядер) Память: 8 ГБ ОЗУ 8 ГБ ОЗУ Место на жестком диске: 300 МБ

# Related links: